# **预备实验:用 Geogebra 绘制函数图像**

探究人: 时间: 指导老师: **探究目的:**

1、 复习一次函数、二次函数的知识;

2、 熟悉 Geogebra 软件界面与简单操作。

## **器材:**

电脑(或平板或手机等设备),Geogebra 软件、实验手册

#### **探究步骤:**

 $\frac{1}{2}$  : 绘制正比例函数 $y = kx - kx + b$ 的函数图像, 观察函数的图像并完成下 面表格 1 和表格 2

第一步: 打开配套实验课件 (图 1), 首先在软件底部 "输入" 栏处输入 "k = 1" (将参数  $k$ 的值修改为 1), 其次再输入正比例函数 " $y = kx$ " (绘制 $y = 1 * x$ 的函数图像), 最后, 勾选 "k 增大动画"(参数 k 的值第一次从 1 逐渐增大, 最大到 5, 然后从-5 逐渐增大, 最大到 5, 此后由-5 到 5 循环), 观察软件绘制的函数图像随参数k变化的变化规律, 并完成表 1;

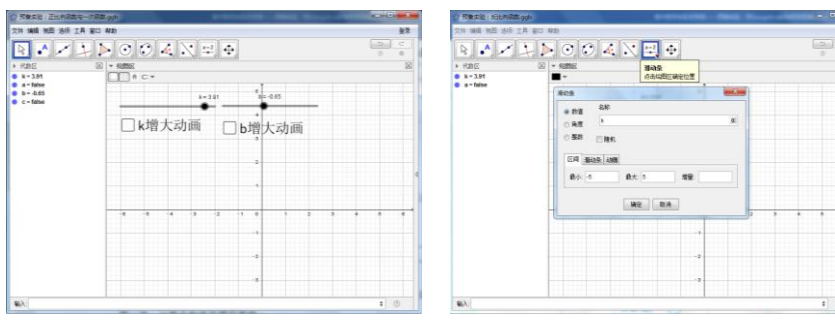

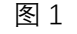

从左往右看: 从左往右看: 从左往右看: 从左往右看:

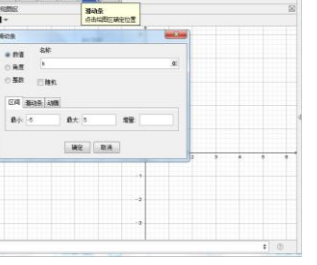

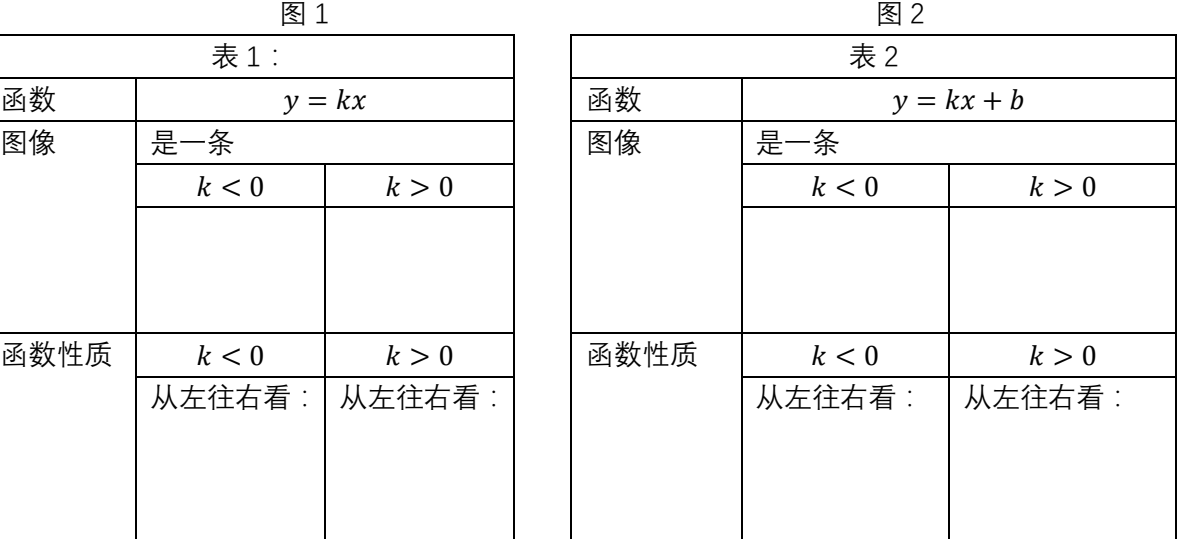

**第二步**:打开配套实验课件 (图 2), 首先在软件底部 "输入" 栏处输入 "k = 1"、"b = 1"  $($ 将参数 $k$ 和 $b$ 值都修改为1),其次输入一次函数" $y = kx + b$ " $($ 绘制 $y = 1 * x + 1$ 的函数图像 $)$ , 最后勾选"b 增大动画"(参数 b 的值第一次从 1 逐渐增大, 最大到 5, 然后从-5 逐渐增大, 最大到 5, 此后由-5 到 5 循环), 观察软件绘制的函数图像随参数b变化时的变化规律, 并完成 表 2;

实验 2:绘制反比例函数 $y = \frac{k}{x}$  $\frac{\kappa}{x}$ ( $k \neq 0$ )的函数图像,观察函数的图像并完成下面表格 3

**第一步:**打开配套实验课件(图 2),首先在软件上部工具栏单击"滑动条"工具栏,在弹 出的对话框中修改名称为"k"(创建参数k,范围为-5 到 5),点击确定;其次输入反比例函数 " $y = \frac{k}{x}$ " (绘制 $y = \frac{1}{x}$ 的函数图像),最后,勾选"k 增大动画"(参数 k 的值第一次从 1 逐渐增 大, 最大到 5, 然后从-5 逐渐增大, 最大到 5, 此后由-5 到 5 循环), 观察软件绘制的函数图 像随参数k变化的变化规律,并完成表 3;

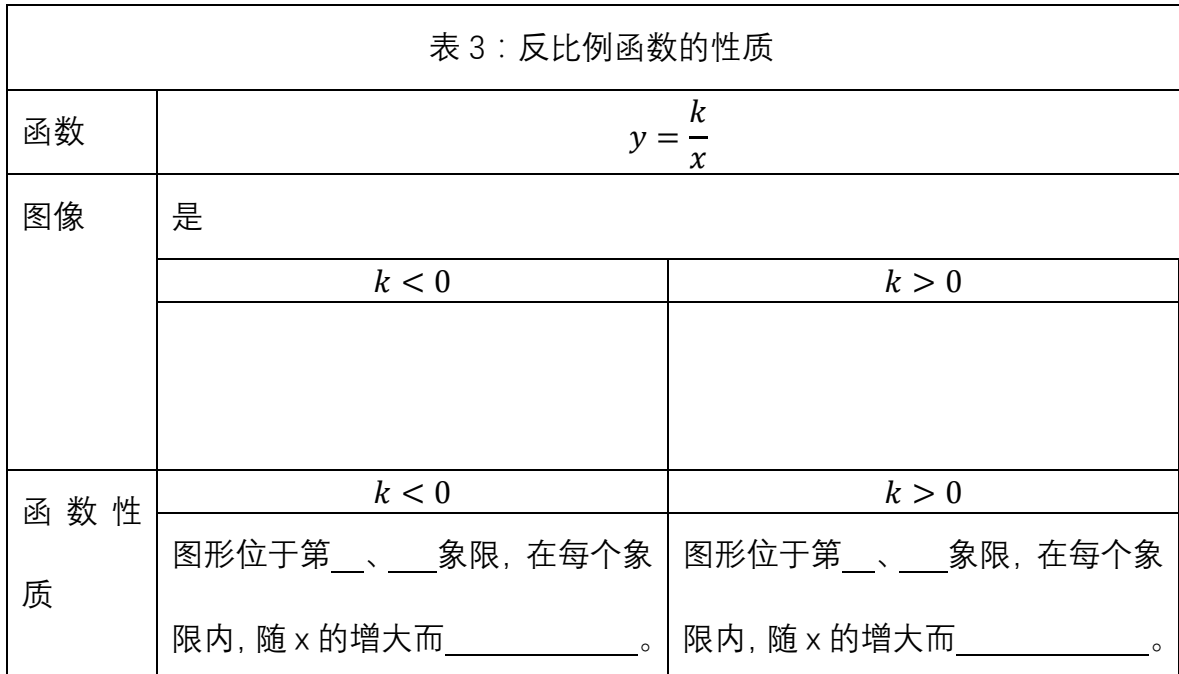

实验 3: 绘制二次函数 $y = ax^2 + bx + c(a \neq 0)$ 的图像, 观察函数的图像并完成下面表格 4

**第一步:**打开实验课件(图 3)。首先,参照实验 1 或者实验 2 的方法,生成三个参数 a、 b、c(创建参数a,b,c,范围为-5到 5,初始值都为 1),其次输入二次函数" $y = ax^2 + bx + c$ "  $(2, 2\pi)$  =  $x^2$  +  $x$  + 1的函数图像), 再次将鼠标移动到函数解析式上, 单击右键, 再左键选择

函数形式为 $y = a(x - h)^2 + k$  (得到顶点式函数解析式 $y = (x + 0.5)^2 + 0.75$  (图 4));最后在 软件上部工具栏单击"点"工具下面的"极值点"工具栏,点击图像(如图 5, 得到顶点 (-0.5,  $0.75)$ ),

**第二步:**由上一步参数a,b,c的值,计算− $\frac{b}{2a}$ 和 $\frac{4ac-b^2}{4a}$ 的值,与对称轴和最值比较,你有何 结论?依次勾选"a 增大动画"、"b 增大动画"、"c 增大动画",观察函数图像随参数变化的变 化规律,并完成表 4;

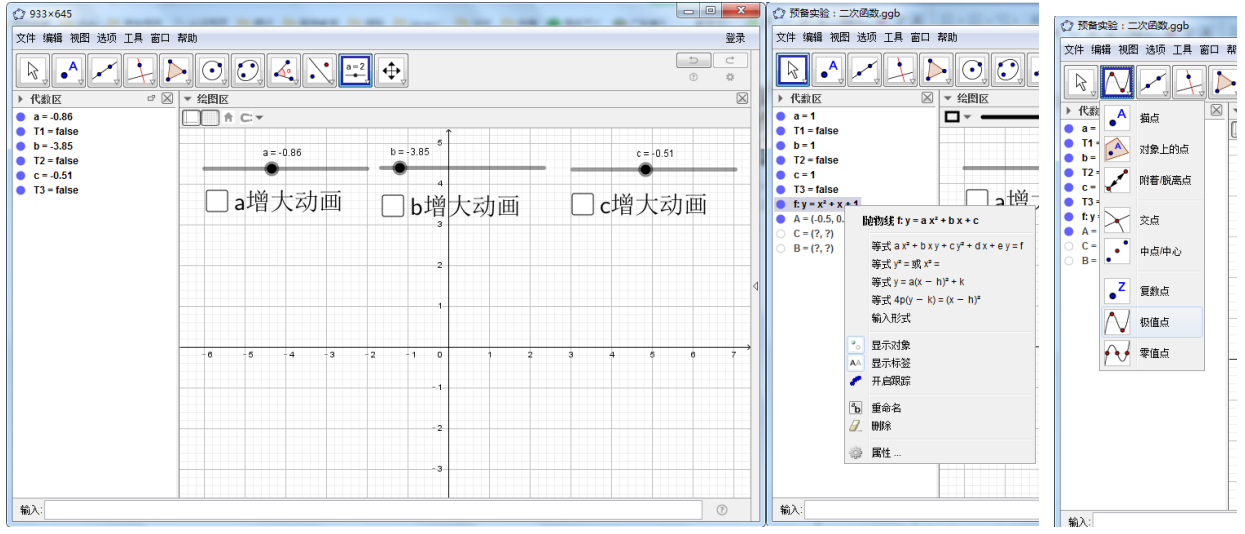

 $\Gamma$ 

图 3 图 4 图 5

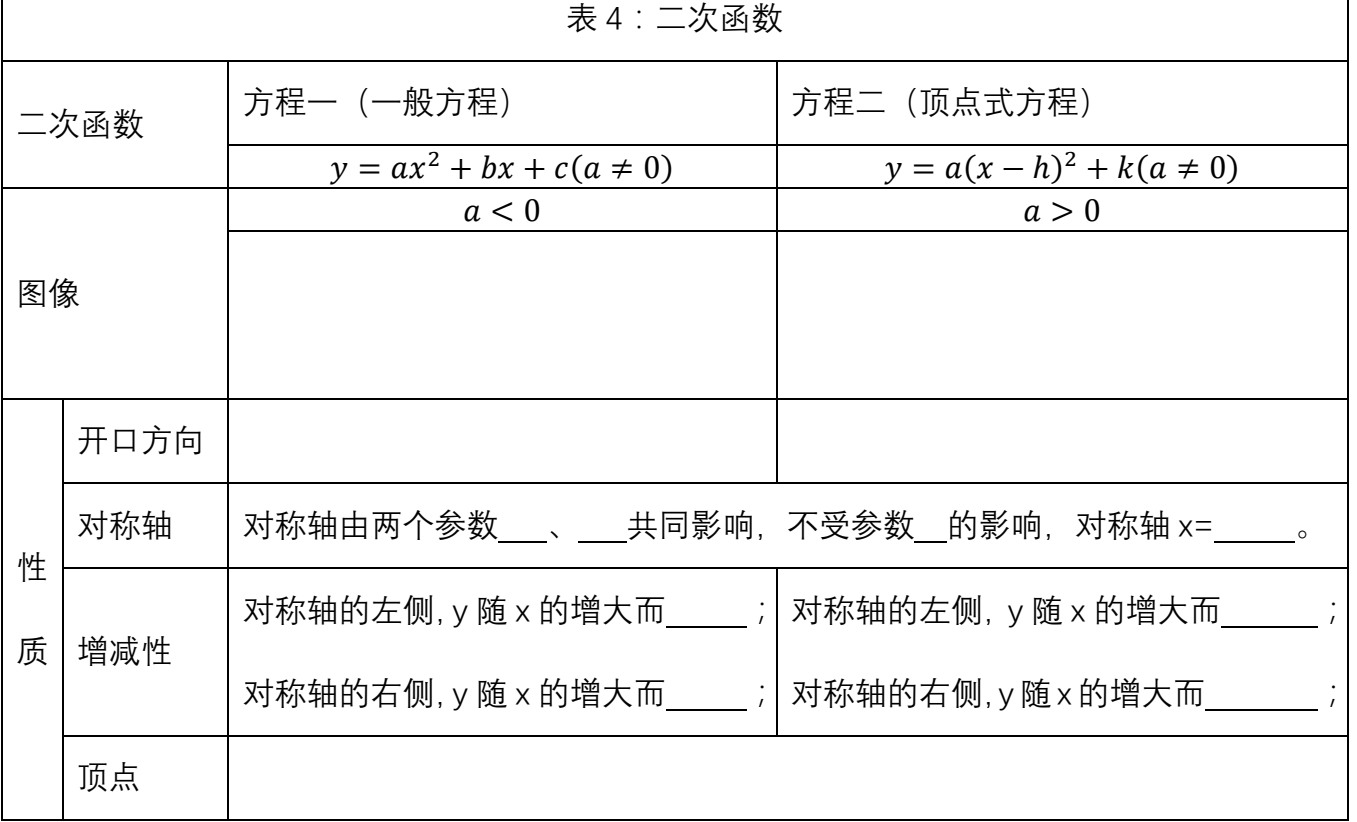

# **交流与反思:**

在实验的过程中,用 Geogebra 画板绘制了初中学习的函数图像,高中的函数学习的函数 图像如何绘制,自己写的其他函数如何绘制图像?

在实验的过程中, 用 Geogebra 画板绘制函数图像, 如何做平面几何图像 (如三角形、正 方形等)?

## **探究练习:**

1、尝试用 Geogebra 画板绘制函数  $y = e^x = y = a^x (a > 0)$ 的函数图像, 并尝试总结它的 性质。.

2、尝试用 Geogebra 画板, 做一个三角形、一个正三角形、平行四边形和其它任意的、你 喜欢的平面图形。

 $3.$  已知一次函数  $y = kx + b(k \neq 0)$  不经过第一象限, 则 $k \lt 0$  的符号是  $($ 

A.  $k < 0, b \le 0$  B.  $k < 0, b > 0$  C.  $k > 0, b < 0$  D.  $k > 0, b > 0$ 

 $4$ .下列函数中,在 $(0,+\infty)$ 上单调递增的是 ( )

A.  $y = -x^2 + 1$  B.  $y = |x-1|$  C.  $y = x^3$  D.  $y = 2^{-x}$ 

5.若函数 $f(x)$ = $x^2$ +2 $ax$ +5 在区间 $[1, +\infty)$ 是增函数,则实数 a 的取值范围是( )

 $A \cdot [-1, +\infty)$  B.  $(-\infty, -1]$  C.  $[1, +\infty)$  D.  $(-\infty, 1]$ 

 $6$  . 下列函数中,在区间 $(0,1)$ 上是增函数的是  $($   $)$ 

A.  $y = |x+1|$  B.  $y = 2-x$  C.  $y = \frac{1}{2}$ *x*  $=$  $\frac{1}{x}$  D.  $y = x^2 - x + 1$